# Package 'netboost'

May 2, 2024

Type Package Title Network Analysis Supported by Boosting

**Version 2.13.0** 

Date 2023-07-14

Description Boosting supported network analysis for high-dimensional omics applications. This package comes bundled with the MC-UPGMA clustering package by Yaniv Loewenstein.

**Depends** R  $(>= 4.0.0)$ 

biocViews Software, StatisticalMethod, GraphAndNetwork, Network, Clustering, DimensionReduction, BiomedicalInformatics, Epigenetics, Metabolomics, Transcriptomics

Imports Rcpp, RcppParallel, parallel, grDevices, graphics, stats, utils, dynamicTreeCut, WGCNA, impute, colorspace, methods, BiocStyle, R.utils

LinkingTo Rcpp, RcppParallel

Suggests knitr, rmarkdown

VignetteBuilder knitr

SystemRequirements GNU make, Bash, Perl, Gzip

OS\_type unix

ByteCompile yes

NeedsCompilation yes

LazyData true

License GPL-3

URL <https://bioconductor.org/packages/release/bioc/html/netboost.html>

BugReports pascal.schlosser@uniklinik-freiburg.de

Encoding UTF-8

RoxygenNote 7.2.3

git\_url https://git.bioconductor.org/packages/netboost

git\_branch devel

git\_last\_commit 65f9df2

#### 2 Contents

git\_last\_commit\_date 2024-04-30

Repository Bioconductor 3.20

Date/Publication 2024-05-01

Author Pascal Schlosser [aut, cre], Jochen Knaus [aut, ctb], Yaniv Loewenstein [aut]

Maintainer Pascal Schlosser <pascal.schlosser@uniklinik-freiburg.de>

## **Contents**

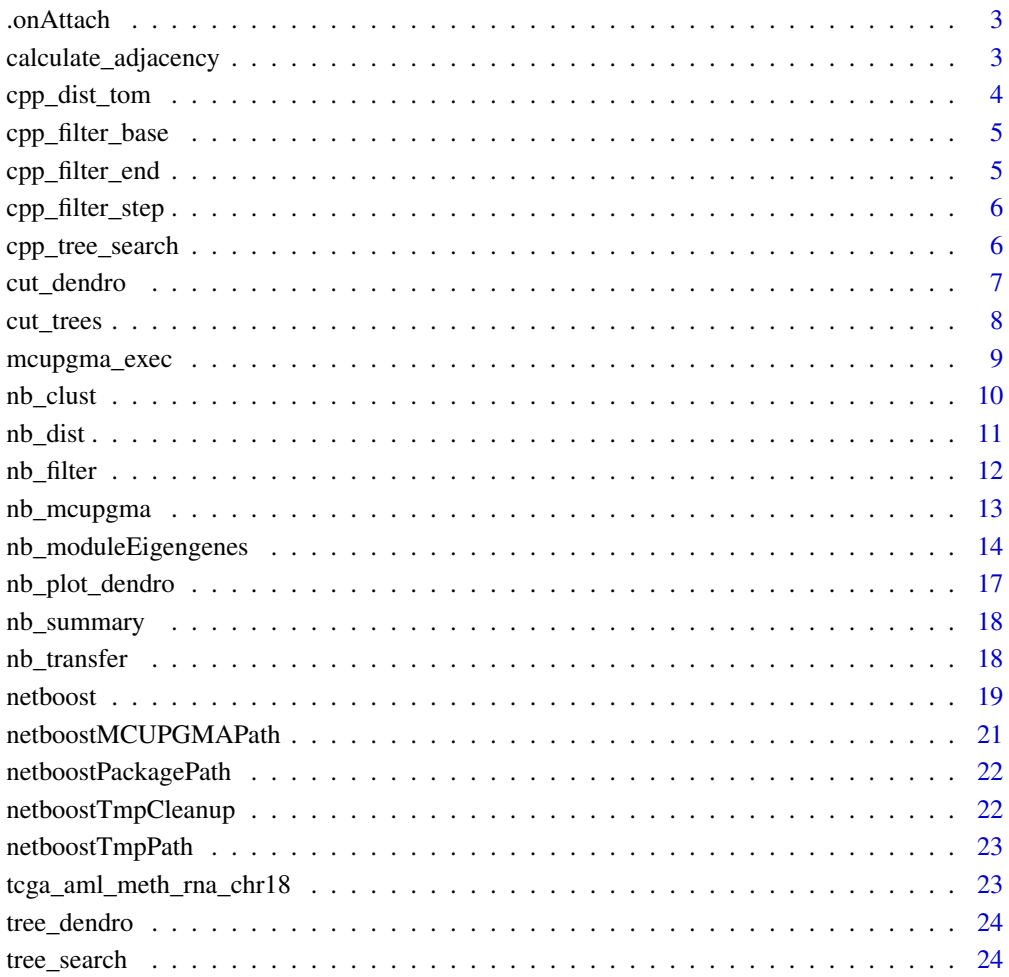

#### **Index** [26](#page-25-0)

<span id="page-2-0"></span>.onAttach *Package startup: used to fetch installation path of the own package, as required for executing binary programs delivered with it.*

## Description

Package startup: used to fetch installation path of the own package, as required for executing binary programs delivered with it.

#### Usage

.onAttach(libname, pkgname)

#### Arguments

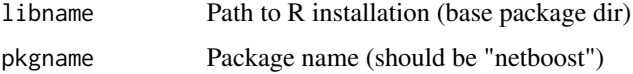

#### Value

none

## Examples

## Not run: nb\_example()

calculate\_adjacency *Calculate network adjacencies for filter*

## Description

Calculate network adjacencies for filter

#### Usage

```
calculate_adjacency(
  datan,
  filter,
  soft-power = 2,
 method = c("pearson", "kendall", "spearman"),
  cores = getOption("mc.cores", 2L)
\mathcal{E}
```
## <span id="page-3-0"></span>Arguments

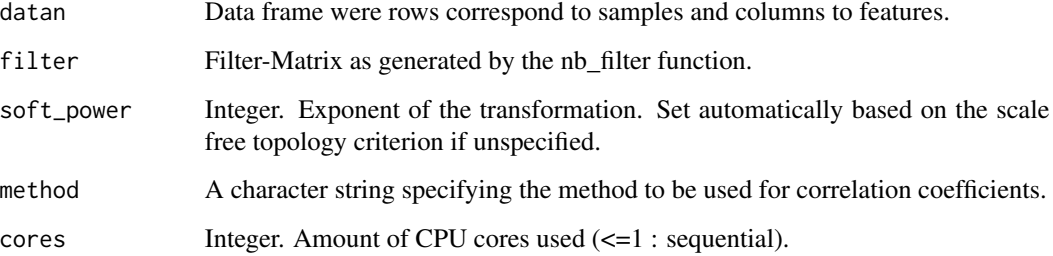

## Value

Vector with adjacencies for the filter

cpp\_dist\_tom *Function to calcutate distance*

## Description

Function to calcutate distance

## Usage

```
cpp_dist_tom(filter, adjacency)
```
## Arguments

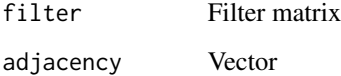

## Details

Steps: 1. - Sequential preparation of index and partner caches per value in filter 2. - Parallel calculation of the distances with cached vectors

## Value

numeric vector

<span id="page-4-0"></span>cpp\_filter\_base *Initialise boosting with chosen accelerator hardware (x86, AVX, FMA)*

## Description

Initialise boosting with chosen accelerator hardware (x86, AVX, FMA)

## Usage

```
cpp_filter_base(data, stepno = 20L, mode_ = 2L)
```
## Arguments

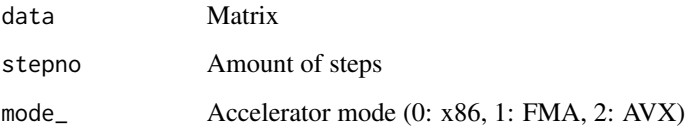

## Value

none

cpp\_filter\_end *Boosting cleanup (required to free memory)*

## Description

Boosting cleanup (required to free memory)

## Usage

cpp\_filter\_end()

## Value

none

<span id="page-5-0"></span>cpp\_filter\_step *Single boosting step*

## Description

Single boosting step

#### Usage

cpp\_filter\_step(col\_y)

## Arguments

col\_y Row in data matrix

## Details

Must be initialised before using @seefilter\_base

#### Value

integer vector

cpp\_tree\_search *Tree search.*

## Description

Constraint: IDs  $0 \le x$  (Integer)

#### Usage

cpp\_tree\_search(netboost\_forest)

## Arguments

```
netboost_forest
```
Input-matrix (4 columns, ids in colum 0,1,3)

## Value

<span id="page-6-0"></span>

Module detection for an individual tree

## Usage

```
cut_dendro(
  tree_dendro,
 min_cluster_size = 2L,
 datan,
 ME_diss_thres,
 name_of_tree = "",qc_plot = TRUE,
 n_{p}c = 1,
  robust_PCs = FALSE,
 nb\_min\_varExp1 = 0.5,
 method = c("pearson", "kendall", "spearman")
)
```
## Arguments

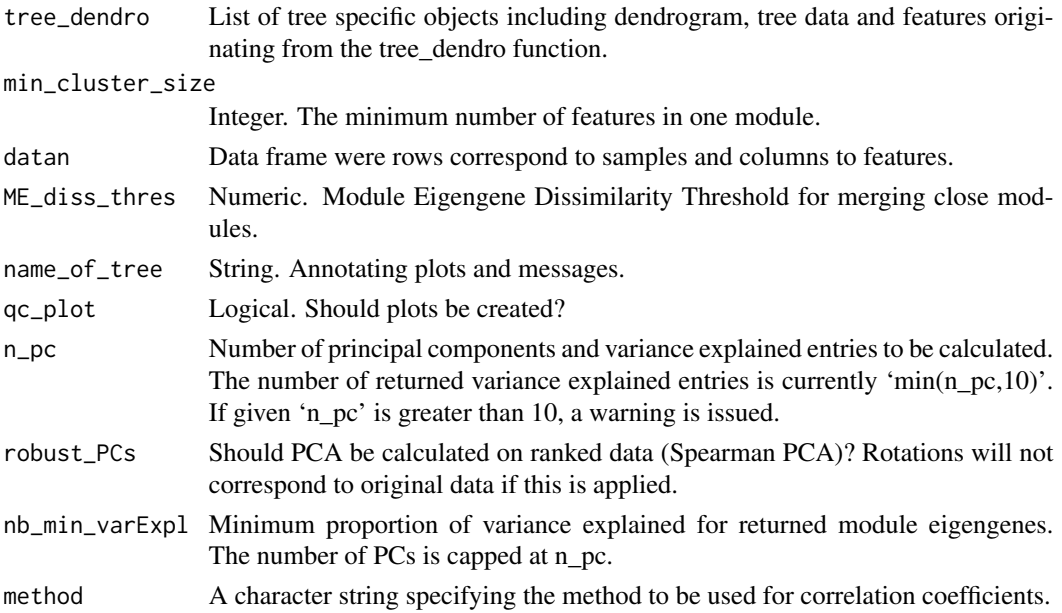

## Value

<span id="page-7-0"></span>

Module detection for the results from a nb\_mcupgma call

## Usage

```
cut_trees(
  trees,
  datan,
  forest,
  min_cluster_size = 2L,
  ME_diss_thres,
  qc\_plot = TRUE,n_{p}c = 1,
  robust_PCs = FALSE,
  nb\_min\_varExp1 = 0.5,
  method = c("pearson", "kendall", "spearman")
)
```
## Arguments

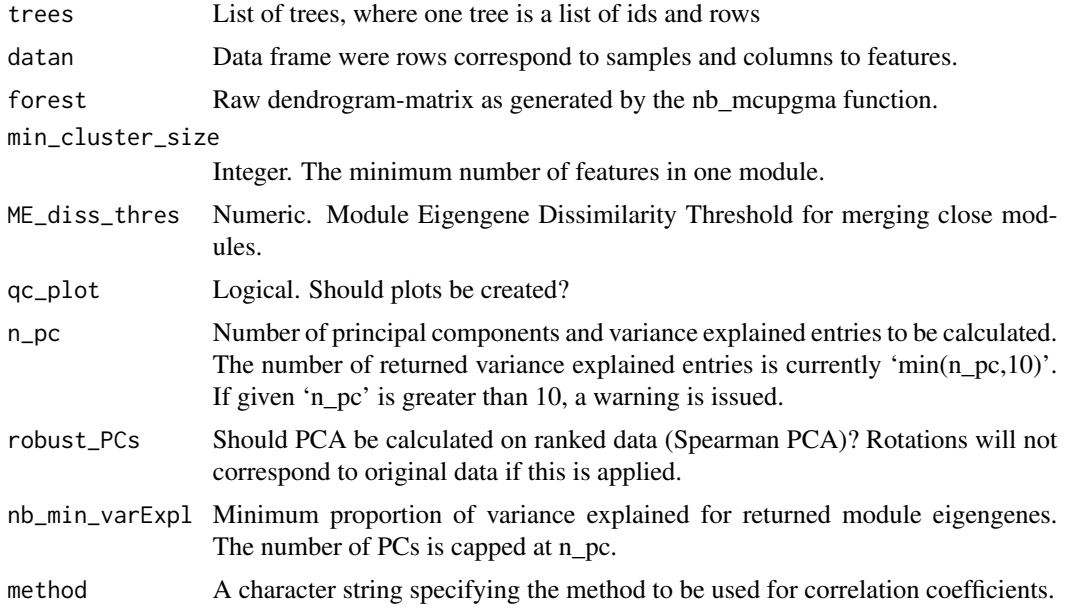

#### Value

## <span id="page-8-0"></span>mcupgma\_exec 9

#### Examples

```
data('tcga_aml_meth_rna_chr18', package='netboost')
cores <- as.integer(getOption('mc.cores', 2))
datan <- as.data.frame(scale(tcga_aml_meth_rna_chr18, center=TRUE,
scale=TRUE))
filter <- nb_filter(datan=datan, stepno=20L, until=0L, progress=1000L,
cores=cores,mode=2L)
dist <- nb_dist(datan=datan, filter=filter, soft_power=3L, cores=cores)
max_singleton = dim(tcga_aml_meth_rna_chr18)[2]
forest <- nb_mcupgma(filter=filter, dist=dist, max_singleton=max_singleton,
cores=cores)
trees <- tree_search(forest)
results <- cut_trees(trees=trees,datan=datan, forest=forest,
min_cluster_size=10L, ME_diss_thres=0.25, qc_plot=TRUE)
```
mcupgma\_exec *Execute a program/script from the installed MCUPGMA suite.*

#### Description

Execute a program/script from the installed MCUPGMA suite.

#### Usage

```
mcupgma_exec(exec = NULL, ..., console = TRUE)
```
#### Arguments

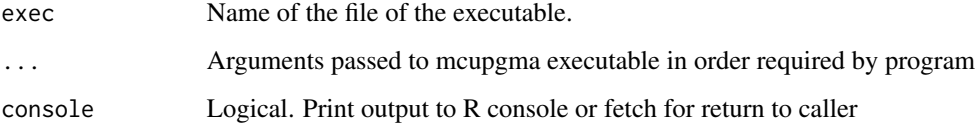

#### Value

console=TRUE: exit code (0: no error). console=FALSE: STDOUT/STDERR output

## **Examples**

```
mcupgma_exec(exec="cluster.pl", "--help")
```
<span id="page-9-0"></span>

Netboost clustering step

## Usage

```
nb_clust(
 filter,
 dist,
 datan,
 max_singleton = dim(datan)[2],
 min_cluster_size = 2L,
 ME_diss_thres = 0.25,
 cores = getOption("mc.cores", 2L),
  qc_plot = TRUE,
 n_{p}c = 1,
  robust_PCs = FALSE,
 nb\_min\_varExp1 = 0.5,
 method = c("pearson", "kendall", "spearman")
)
```
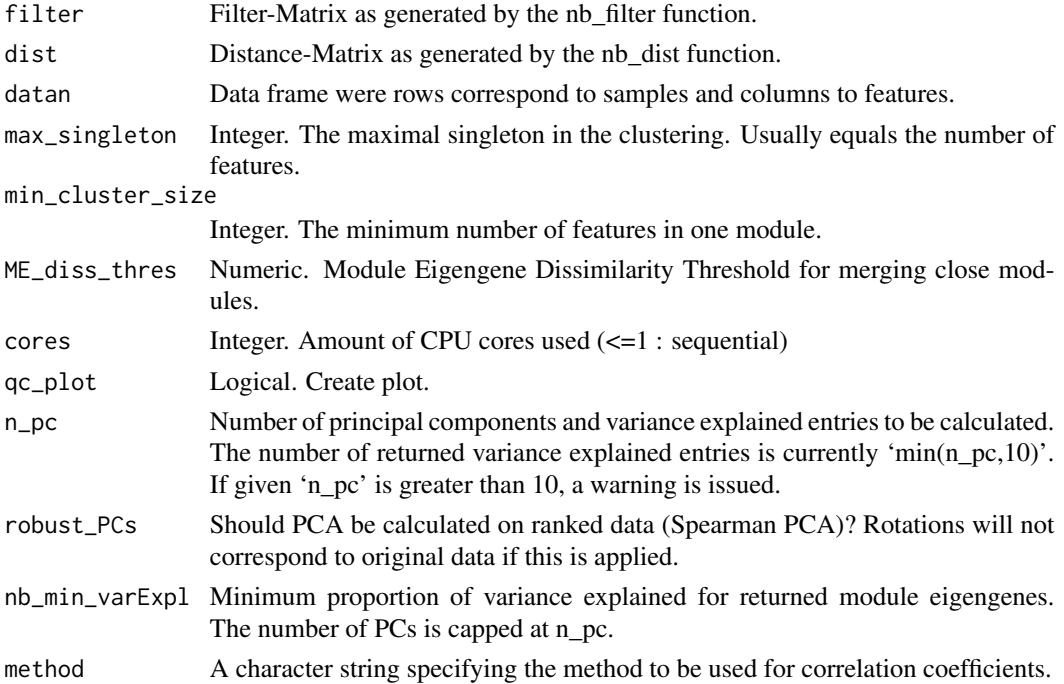

#### <span id="page-10-0"></span>nb\_dist 11

#### Value

List

## Examples

```
data('tcga_aml_meth_rna_chr18', package='netboost')
cores <- as.integer(getOption('mc.cores', 2))
datan <- as.data.frame(scale(tcga_aml_meth_rna_chr18, center=TRUE,
scale=TRUE))
filter <- nb_filter(datan=datan, stepno=20L, until=0L, progress=1000L,
cores=cores,mode=2L)
dist <- nb_dist(datan=datan, filter=filter, soft_power=3L, cores=cores)
max_singleton = dim(tcga_aml_meth_rna_chr18)[2]
pdf("test.pdf",width=30)
sum_res <- nb_clust(filter=filter, dist=dist, datan=datan,
max_singleton=max_singleton, min_cluster_size=10L, ME_diss_thres=0.25,
cores=cores, qc_plot=TRUE, n_pc=2L, nb_min_varExpl=0.5)
dev.off()
```
nb\_dist *Calculate distance (external wrapper for internal C++ function) Parallelisation inside C++ program with RcppParallel.*

#### Description

Calculate distance (external wrapper for internal C++ function) Parallelisation inside C++ program with RcppParallel.

## Usage

```
nb_dist(
  filter,
  datan,
  soft-power = 2,cores = getOption("mc.cores", 2L),
  verbose = getOption("verbose"),
  method = c("pearson", "kendall", "spearman")
)
```
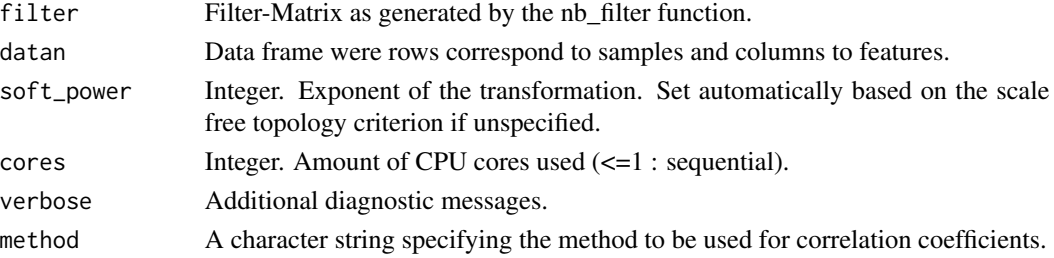

## <span id="page-11-0"></span>Value

Vector with distances.

#### Examples

```
data('tcga_aml_meth_rna_chr18', package='netboost')
cores <- as.integer(getOption('mc.cores', 2))
datan <- as.data.frame(scale(tcga_aml_meth_rna_chr18, center=TRUE,
scale=TRUE))
filter <- nb_filter(datan=datan, stepno=20L, until=0L, progress=1000L,
cores=cores,mode=2L)
dist <- nb_dist(datan=datan, filter=filter, soft_power=3L, cores=cores)
summary(dist)
```
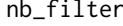

Boosting via C++ function. Parallelisation by R-package parallel with *forking (overhead of this method does not fall into account as single steps are ~10s).*

## Description

Parallelisation via multicore (via 'parallel'-package). So \*nix only atm.

#### Usage

```
nb_filter(
  datan,
  stepno = 20L,
  until = \theta L,
 progress = 1000L,
  filter_method = c("spearman", "skip", "kendall", "boosting", "pearson"),
  cores = getOption("mc.cores", 2L),
 mode = 2L,
  verbose = getOption("verbose")
)
```
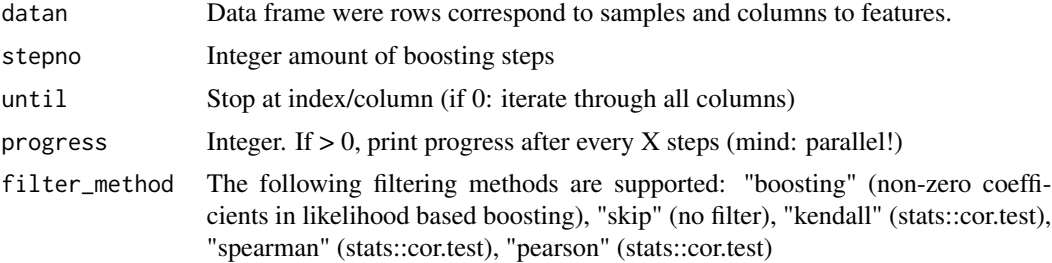

## <span id="page-12-0"></span>nb\_mcupgma 13

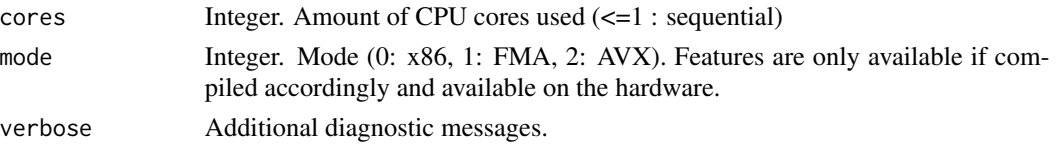

## Value

matrix n times 2 matrix with the indicies of the n unique entrees of the filter

## Examples

```
data('tcga_aml_meth_rna_chr18', package='netboost')
cores <- as.integer(getOption('mc.cores', 2))
datan <- as.data.frame(scale(tcga_aml_meth_rna_chr18, center=TRUE,
scale=TRUE))
filter <- nb_filter(datan=datan, stepno=20L, until=0L, progress=1000L,
cores=cores,mode=2L)
head(filter)
nrow(filter)/(ncol(datan)*(ncol(datan)-1)/2) # proportion of potential undirected edges
```
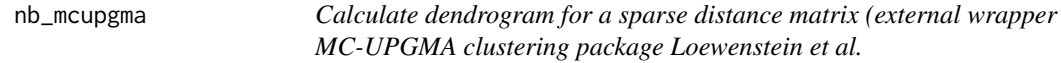

#### Description

Calculate dendrogram for a sparse distance matrix (external wrapper MC-UPGMA clustering package Loewenstein et al.

#### Usage

```
nb_mcupgma(
  filter,
  dist,
  max_singleton,
  cores = getOption("mc.cores", 2L),
  verbose = getOption("verbose")
\mathcal{L}
```
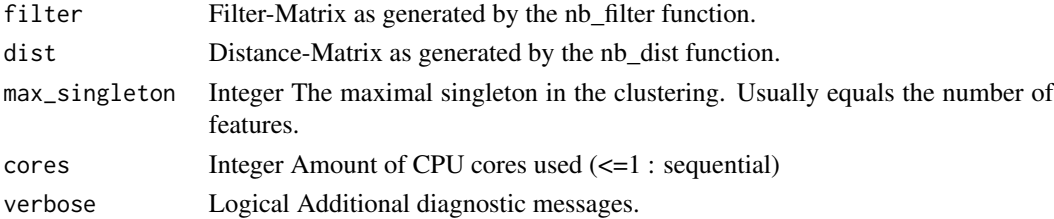

#### <span id="page-13-0"></span>Value

Raw dendrogram to be processed by tree\_search and tree\_dendro.

#### Examples

```
data('tcga_aml_meth_rna_chr18', package='netboost')
 cores <- as.integer(getOption('mc.cores', 2))
 datan <- as.data.frame(scale(tcga_aml_meth_rna_chr18,
 center=TRUE, scale=TRUE))
 filter <- nb_filter(datan=datan, stepno=20L, until=0L,
                      progress=1000L, cores=cores, mode=2L)
 dist <- nb_dist(datan=datan, filter=filter, soft_power=3L, cores=cores)
 max_singleton = dim(tcga_aml_meth_rna_chr18)[2]
 forest <- nb_mcupgma(filter=filter, dist=dist,
                       max_singleton=max_singleton, cores=cores)
head(forest)
```
nb\_moduleEigengenes *Netboost module aggregate extraction.*

#### Description

This is a modification of WGCNA::moduleEigengenes() (version WGCNA\_1.66) to include more than the first principal component. For details see WGCNA::moduleEigengenes().

#### Usage

```
nb_moduleEigengenes(
  expr,
  colors,
  n_{p}c = 1,
  align = "along average",
  exclude_grey = FALSE,
 grey = if (is.numeric(colors)) 0 else "grey",
  subHubs = TRUE,robust = FALSE,trapErrors = FALSE,
  return_valid_only = trapErrors,
  soft-power = 6,
  scale = TRUE,
  verbose = 0.
  indent = 0,
  nb\_min\_varExp1 = 0.5)
```
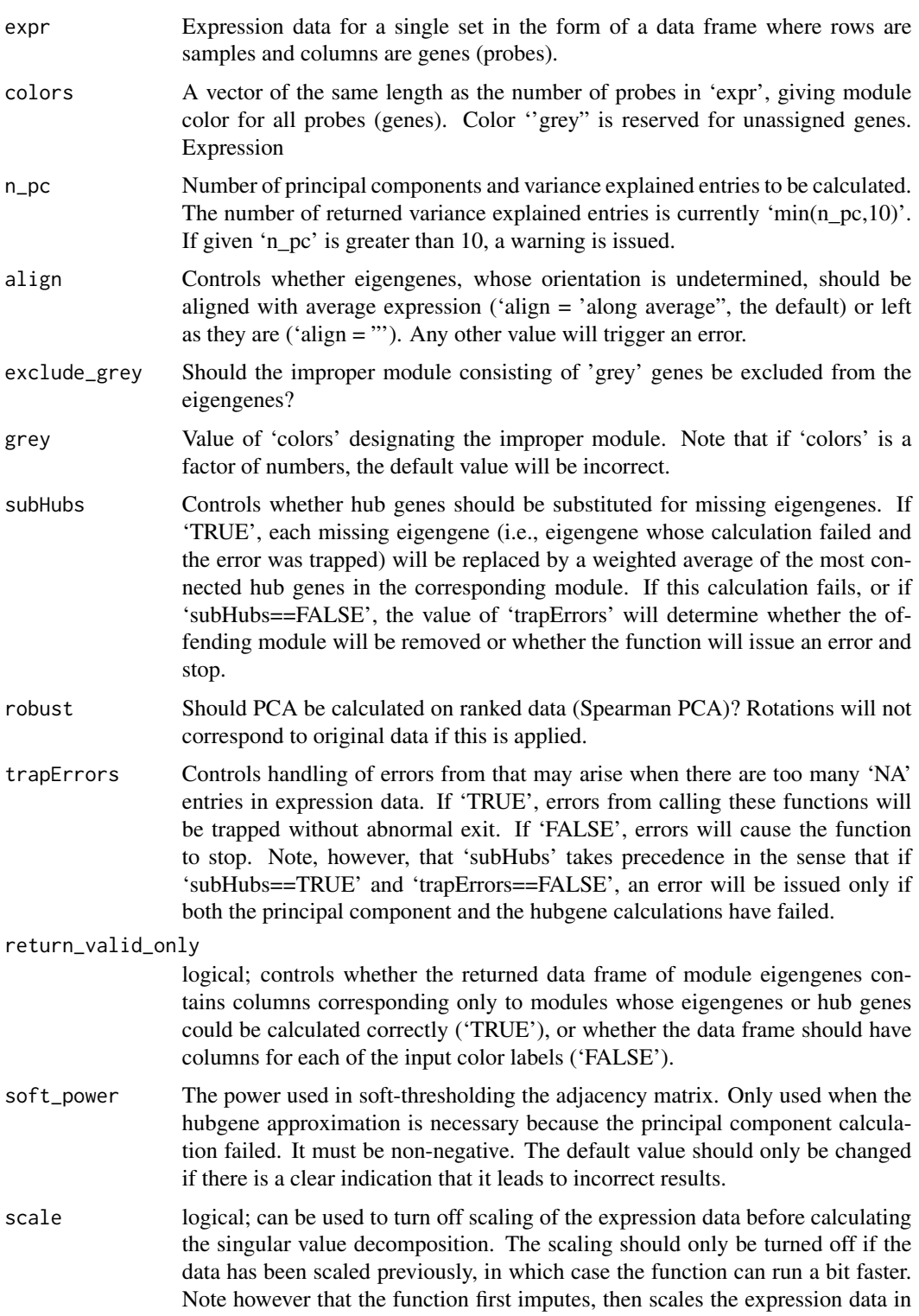

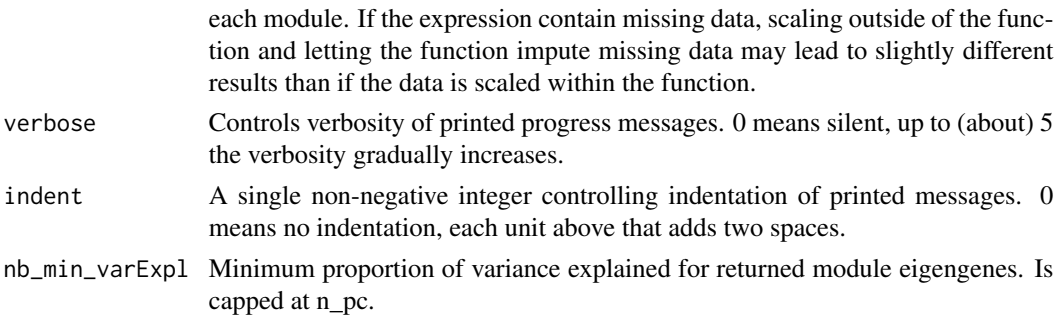

#### Value

eigengenes Module eigengenes in a dataframe, with each column corresponding to one eigengene. The columns are named by the corresponding color with an ''ME" prepended, e.g., 'MEturquoise' etc. If 'return\_valid\_only==FALSE', module eigengenes whose calculation failed have all components set to 'NA'.

averageExpr If 'align == 'along average", a dataframe containing average normalized expression in each module. The columns are named by the corresponding color with an  $A E''$  prepended, e.g., 'AEturquoise' etc.

var\_explained A dataframe in which each column corresponds to a module, with the component 'var\_explained[PC, module]' giving the variance of module 'module' explained by the principal component no. 'PC'. The calculation is exact irrespective of the number of computed principal components. At most 10 variance explained values are recorded in this dataframe.

n\_pc A copy of the input 'n\_pc'.

validMEs A boolean vector. Each component (corresponding to the columns in 'data') is 'TRUE' if the corresponding eigengene is valid, and 'FALSE' if it is invalid. Valid eigengenes include both principal components and their hubgene approximations. When 'return valid only==FALSE', by definition all returned eigengenes are valid and the entries of 'validMEs' are all 'TRUE'.

validColors A copy of the input colors with entries corresponding to invalid modules set to 'grey' if given, otherwise 0 if 'colors' is numeric and 'grey' otherwise.

allOK Boolean flag signalling whether all eigengenes have been calculated correctly, either as principal components or as the hubgene average approximation.

allPC Boolean flag signalling whether all returned eigengenes are principal components.

isPC Boolean vector. Each component (corresponding to the columns in 'eigengenes') is 'TRUE' if the corresponding eigengene is the first principal component and 'FALSE' if it is the hubgene approximation or is invalid.

isHub Boolean vector. Each component (corresponding to the columns in 'eigengenes') is 'TRUE' if the corresponding eigengene is the hubgene approximation and 'FALSE' if it is the first principal component or is invalid.

validAEs Boolean vector. Each component (corresponding to the columns in 'eigengenes') is 'TRUE' if the corresponding module average expression is valid.

allAEOK Boolean flag signalling whether all returned module average expressions contain valid data. Note that 'return\_valid\_only==TRUE' does not imply 'allAEOK==TRUE': some invalid average expressions may be returned if their corresponding eigengenes have been calculated correctly.

<span id="page-16-0"></span>

Plot dendrogram from Netboost output.

#### Usage

```
nb_plot_dendro(
  nb_summary = NULL,
 labels = FALSE,
 main = "",colorsrandom = FALSE
)
```
## Arguments

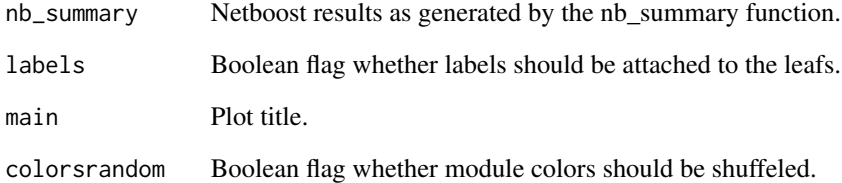

## Value

invisible null

## Examples

```
data('tcga_aml_meth_rna_chr18', package='netboost')
results <- netboost(datan = tcga_aml_meth_rna_chr18, stepno = 20L,
soft_power = 3L, min_cluster_size = 10L, n_pc = 2, scale=TRUE,
ME\_diss\_thres = 0.25, qc\_plot = FALSEset.seed(1234) # reproducible but shuffled color-module matching
nb_plot_dendro(nb_summary = results, labels = FALSE, main = 'Test',
colorsrandom = TRUE)
```
<span id="page-17-0"></span>

Summarize results from a forest. Plot trees together.

#### Usage

```
nb_summary(clust_res)
```
#### Arguments

clust\_res Clustering results from cut\_trees call.

## Value

List

#### Examples

```
data('tcga_aml_meth_rna_chr18', package='netboost')
cores <- as.integer(getOption('mc.cores', 2))
datan <- as.data.frame(scale(tcga_aml_meth_rna_chr18, center=TRUE,
scale=TRUE))
filter <- nb_filter(datan=datan, stepno=20L, until=0L, progress=1000L,
cores=cores,mode=2L)
dist <- nb_dist(datan=datan, filter=filter, soft_power=3L, cores=cores)
max_singleton = dim(tcga_aml_meth_rna_chr18)[2]
forest <- nb_mcupgma(filter=filter,dist=dist,max_singleton=max_singleton,
cores=cores)
trees <- tree_search(forest)
results <- cut_trees(trees=trees,datan=datan, forest=forest,
min_cluster_size=10L, ME_diss_thres=0.25, qc_plot=FALSE)
 sum_res <- nb_summary(clust_res=results)
```
nb\_transfer *Transfer of Netboost clustering to new data.*

#### Description

Transfer of Netboost clustering to new data.

#### <span id="page-18-0"></span>netboost and the set of the set of the set of the set of the set of the set of the set of the set of the set of the set of the set of the set of the set of the set of the set of the set of the set of the set of the set of

## Usage

```
nb_transfer(
  nb_summary = NULL,
  new_data = NULL,
  scale = FALSE,
  robust_PCs = FALSE,
  only_module_membership = FALSE
)
```
## Arguments

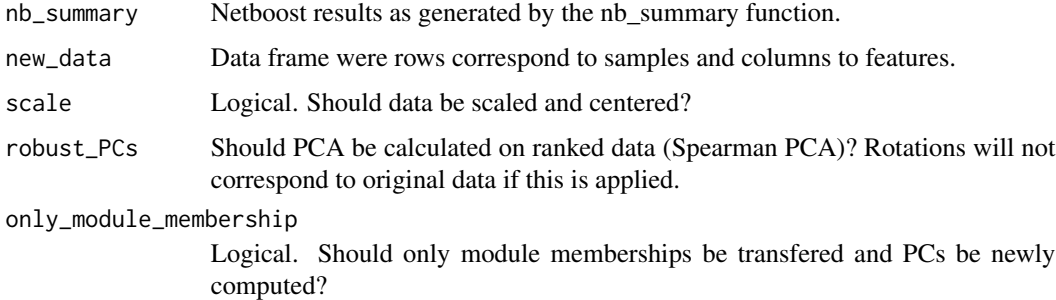

#### Value

List

#### Examples

```
data('tcga_aml_meth_rna_chr18', package='netboost')
results <- netboost(datan = tcga_aml_meth_rna_chr18, stepno = 20L,
   soft_power = 3L, min_cluster_size = 10L, n_pc = 2, scale=TRUE,
   ME_diss_thres = 0.25, qc_plot=FALSE)
ME_transfer <- nb_transfer(nb_summary = results,
   new_data = tcga_aml_meth_rna_chr18,
    scale = TRUE)
all(round(results[["MEs"]], 12) == round(ME_transfer, 12))
```
netboost *Netboost clustering.*

#### Description

The Netboost clustering is performed in three subsequent steps. First, a filter of important edges in the network is calculated. Next, pairwise distances are calculated. Last, clustering is performed. For details see Schlosser et al. doi...

## Usage

```
netboost(
  datan = NULL,
  stepno = 20L,
  filter_method = c("boosting", "skip", "kendall", "spearman", "pearson"),
  until = \theta L,
  progress = 1000L,
  mode = 2L,
  soft_power = NULL,
  max_singleton = ncol(datan),
  qc\_plot = TRUE,min_cluster_size = 2L,
  ME_diss_thres = 0.25,
  n_{p}c = 1,
  robust_PCs = FALSE,
  nb\_min\_varExp1 = 0.5,
  cores = as.integer(getOption("mc.cores", 2)),
  scale = TRUE,method = c("pearson", "kendall", "spearman"),
  verbose = getOption("verbose")
\mathcal{L}
```
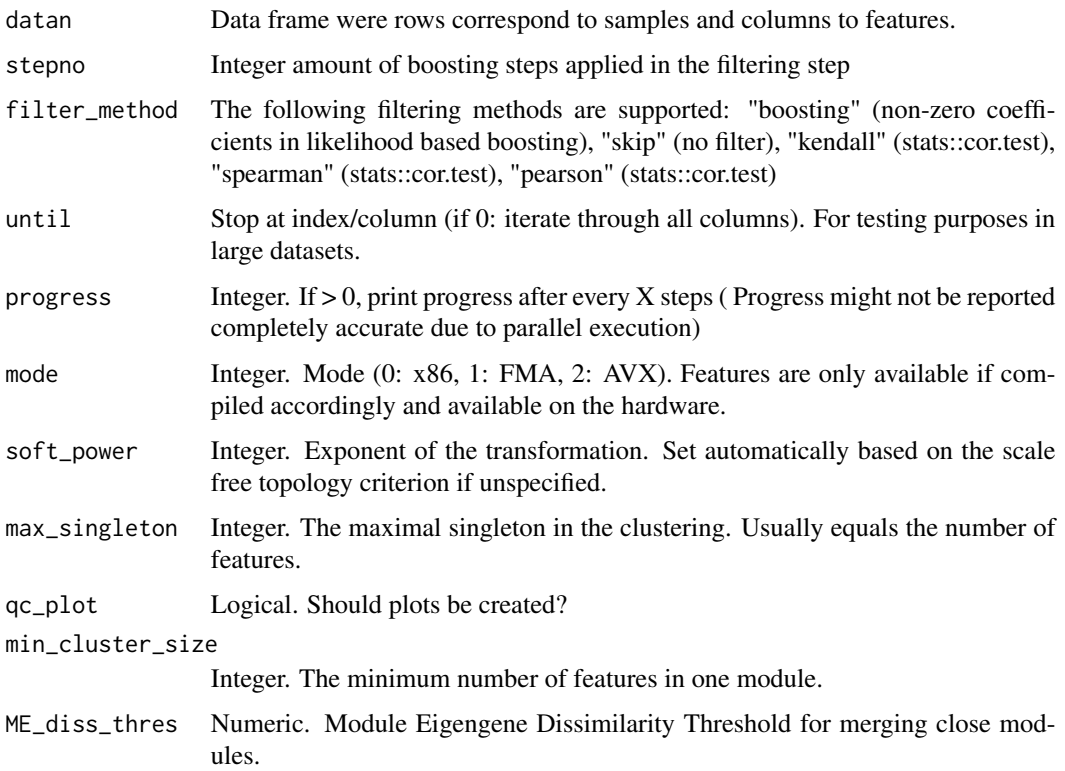

<span id="page-20-0"></span>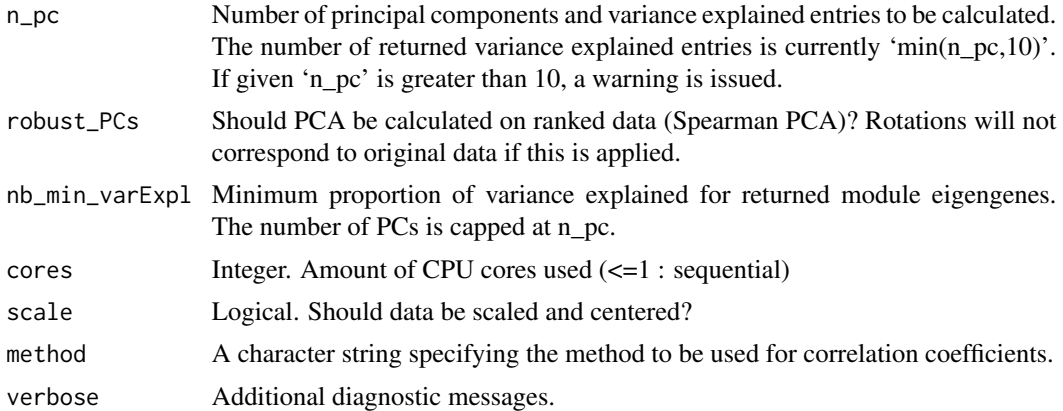

## Value

dendros A list of dendrograms. For each fully separate part of the network an individual dendrogram.

names A vector of feature names.

colors A vector of numeric color coding in matching order of names and module eigengene names  $\text{(color = 3 -} > \text{variable in ME3)}.$ 

MEs Aggregated module measures (Module eigengenes).

var\_explained Proportion of variance explained per module eigengene per principal component (max n\_pc principal components are listed).

rotation Matrix of variable loadings divided by their singular values. datan

filter Filter-Matrix as generated by the nb\_filter function.

## Examples

```
data('tcga_aml_meth_rna_chr18', package='netboost')
results <- netboost(datan=tcga_aml_meth_rna_chr18, stepno=20L,
   soft_power=3L, min_cluster_size=10L, n_pc=2, scale=TRUE,
  ME_diss_thres=0.25, qc_plot=TRUE)
```
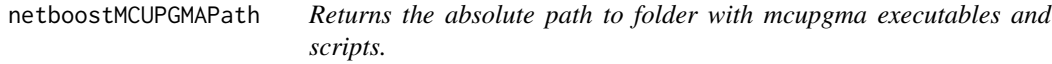

## Description

Returns the absolute path to folder with mcupgma executables and scripts.

#### Usage

netboostMCUPGMAPath()

## <span id="page-21-0"></span>Value

Absolute path for "mcupgma" folder

netboostPackagePath *Returns the absolute path to "exec" folder in the package.*

## Description

Returns the absolute path to "exec" folder in the package.

## Usage

netboostPackagePath()

## Value

Absolute path of installed package

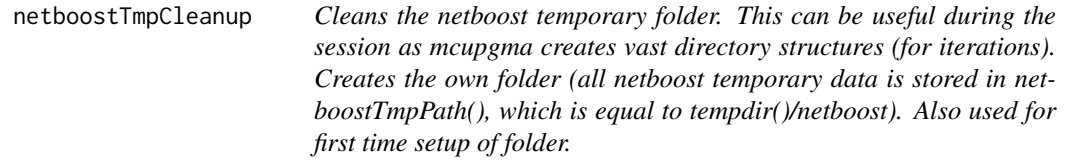

## Description

Cleans the netboost temporary folder. This can be useful during the session as mcupgma creates vast directory structures (for iterations). Creates the own folder (all netboost temporary data is stored in netboostTmpPath(), which is equal to tempdir()/netboost). Also used for first time setup of folder.

## Usage

```
netboostTmpCleanup(verbose = FALSE)
```
#### Arguments

verbose Flag verbose

#### Value

none

<span id="page-22-0"></span>netboostTmpPath *Returns the absolute path to temporary folder of the package. To change temporary path, use normal R variables (TEMPDIR etc).*

## Description

Returns the absolute path to temporary folder of the package. To change temporary path, use normal R variables (TEMPDIR etc).

## Usage

netboostTmpPath()

#### Value

Absolute path for "exec" folder

```
tcga_aml_meth_rna_chr18
```
*TCGA RNA and methylation measurement on a subset of chromosome 18 for 80 AML patients.*

## Description

TCGA RNA and methylation measurement on a subset of chromosome 18 for 80 AML patients.

#### Usage

```
tcga_aml_meth_rna_chr18
```
#### Format

A data frame with 80 rows (patients) and 500 variables (features).

#### Source

<https://portal.gdc.cancer.gov/>

<span id="page-23-0"></span>

Calculate the dendrogram for an individual tree

## Usage

tree\_dendro(tree, datan, forest)

## Arguments

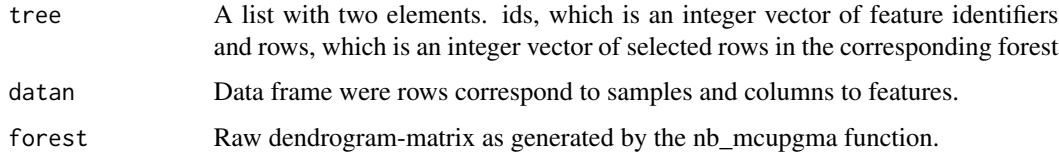

## Value

List of tree specific objects including dendrogram, tree data and features.

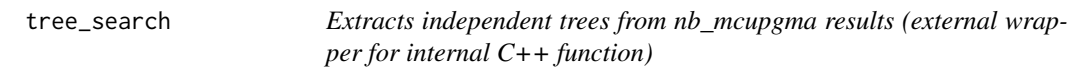

## Description

Extracts independent trees from nb\_mcupgma results (external wrapper for internal C++ function)

## Usage

```
tree_search(forest = NULL)
```
## Arguments

forest Raw dendrogram-matrix as generated by the nb\_mcupgma function.

#### Value

## tree\_search 25

## Examples

```
data('tcga_aml_meth_rna_chr18', package='netboost')
cores <- as.integer(getOption('mc.cores', 2))
datan <- as.data.frame(scale(tcga_aml_meth_rna_chr18, center=TRUE,
                             scale=TRUE))
filter <- nb_filter(datan=datan, stepno=20L, until=0L, progress=1000L,
                   cores=cores,mode=2L)
dist <- nb_dist(datan=datan, filter=filter, soft_power=3L, cores=cores)
max_singleton = dim(tcga_aml_meth_rna_chr18)[2]
forest <- nb_mcupgma(filter=filter, dist=dist,
                    max_singleton=max_singleton, cores=cores)
trees <- tree_search(forest)
str(trees[[length(trees)]])
```
# <span id="page-25-0"></span>Index

.onAttach, [3](#page-2-0) calculate\_adjacency, [3](#page-2-0) cpp\_dist\_tom, [4](#page-3-0) cpp\_filter\_base, [5](#page-4-0) cpp\_filter\_end, [5](#page-4-0) cpp\_filter\_step, [6](#page-5-0) cpp\_tree\_search, [6](#page-5-0) cut\_dendro, [7](#page-6-0) cut\_trees, [8](#page-7-0) mcupgma\_exec, [9](#page-8-0) nb\_clust, [10](#page-9-0) nb\_dist, [11](#page-10-0) nb\_filter, [12](#page-11-0) nb\_mcupgma, [13](#page-12-0) nb\_moduleEigengenes, [14](#page-13-0) nb\_plot\_dendro, [17](#page-16-0) nb\_summary, [18](#page-17-0) nb\_transfer, [18](#page-17-0) netboost, [19](#page-18-0) netboostMCUPGMAPath, [21](#page-20-0) netboostPackagePath, [22](#page-21-0) netboostTmpCleanup, [22](#page-21-0) netboostTmpPath, [23](#page-22-0) tcga\_aml\_meth\_rna\_chr18, [23](#page-22-0) tree\_dendro, [24](#page-23-0)

tree\_search, [24](#page-23-0)